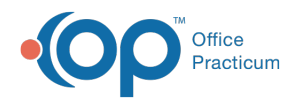

# Insurance Contracts

Last Modified on 08/08/2022 11:31 am EDT

Version 20.17

This window map article points out some of the important aspects of the window you're working with in OP but is not intended to be instructional. To learn about topics related to using this window, see the **Related Articles** section at the bottom of this page.

## About Insurance Contracts

#### **Path: Billing tab > Contracts button**

The Insurance Contracts window adds, edits, and copies insurance contracts based on CPT codes for selected payers. Any edits made to the contracts and/or contract descriptions are tracked in the Audit Trail.

Benefits to Insurance contracts:

- There are no limits to the number of contracts you can create.
- Contracts retain the history of how payment schedules change over time.
- Contracts can be applied to specific locations and providers.
- Contracts allow you to indicate no covered and capitated services.

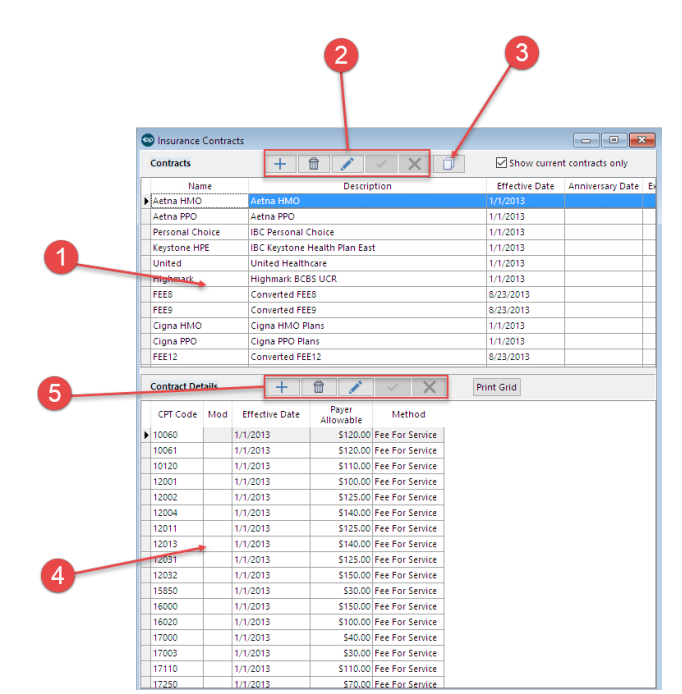

#### Insurance Contracts Map

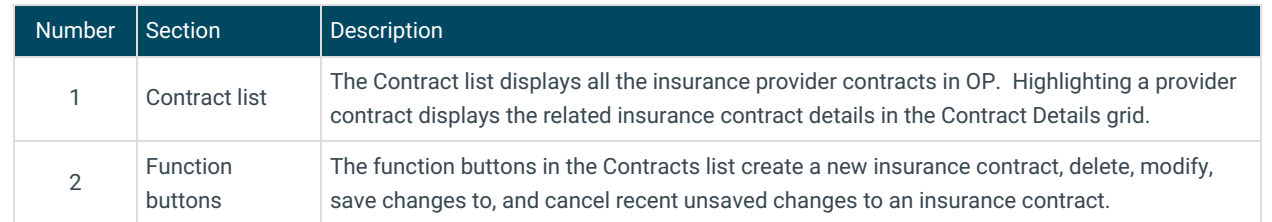

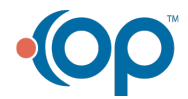

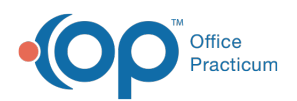

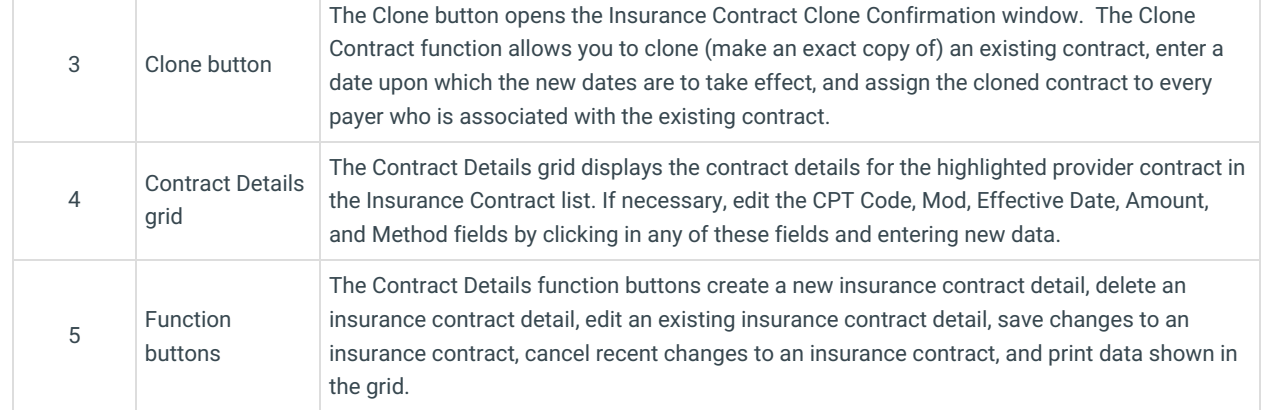

Version 20.16

This window map article points out some of the important aspects of the window you're working with in OP but is not intended to be instructional. To learn about topics related to using this window, see the **Related Articles** section at the bottom of this page.

## About Insurance Contracts

#### **Path: Billing tab > Contracts button**

The insurance contracts window adds, edits, and copies insurance contracts based on CPT codes for selected payers.

Benefits to Insurance contracts:

- There are no limits to the number of contracts you can create.
- Contracts retain the history of how payment schedules change over time.
- Contracts can be applied to specific locations and providers.
- Contracts allow you to indicate no covered and capitated services.

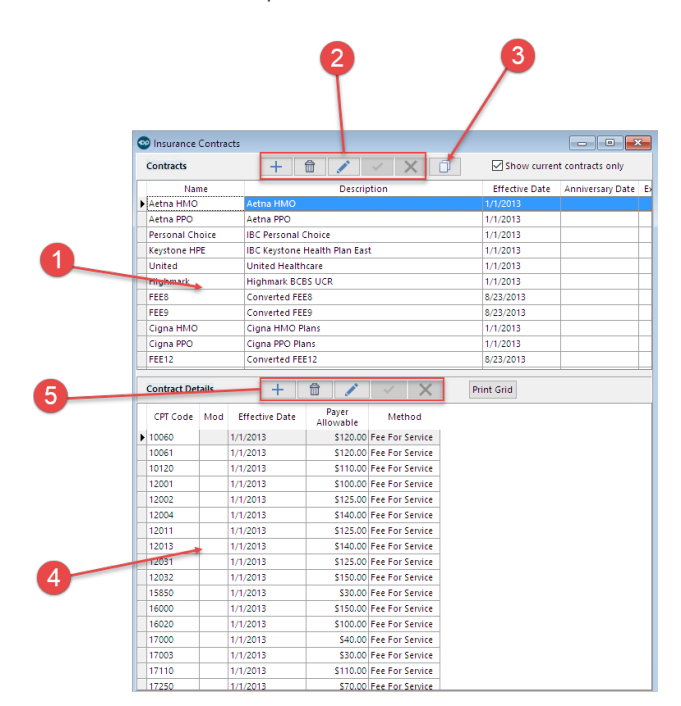

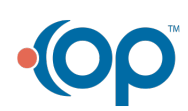

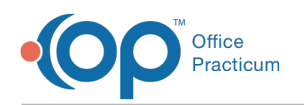

### Insurance Contracts Map

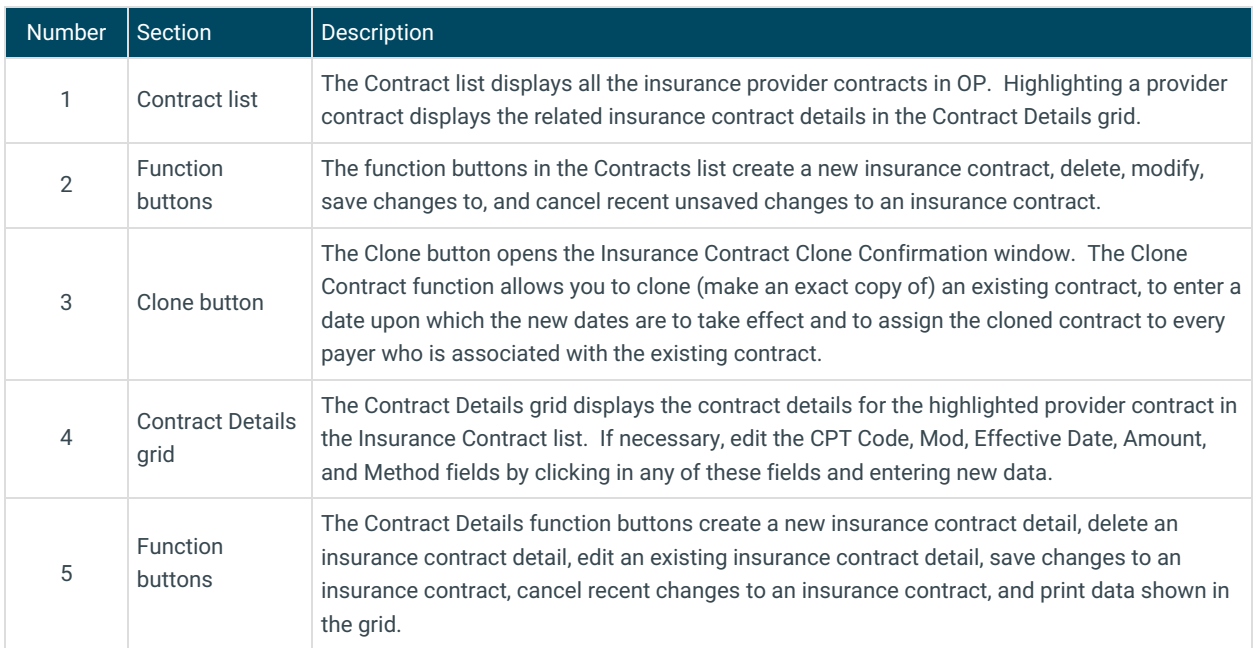

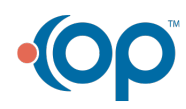